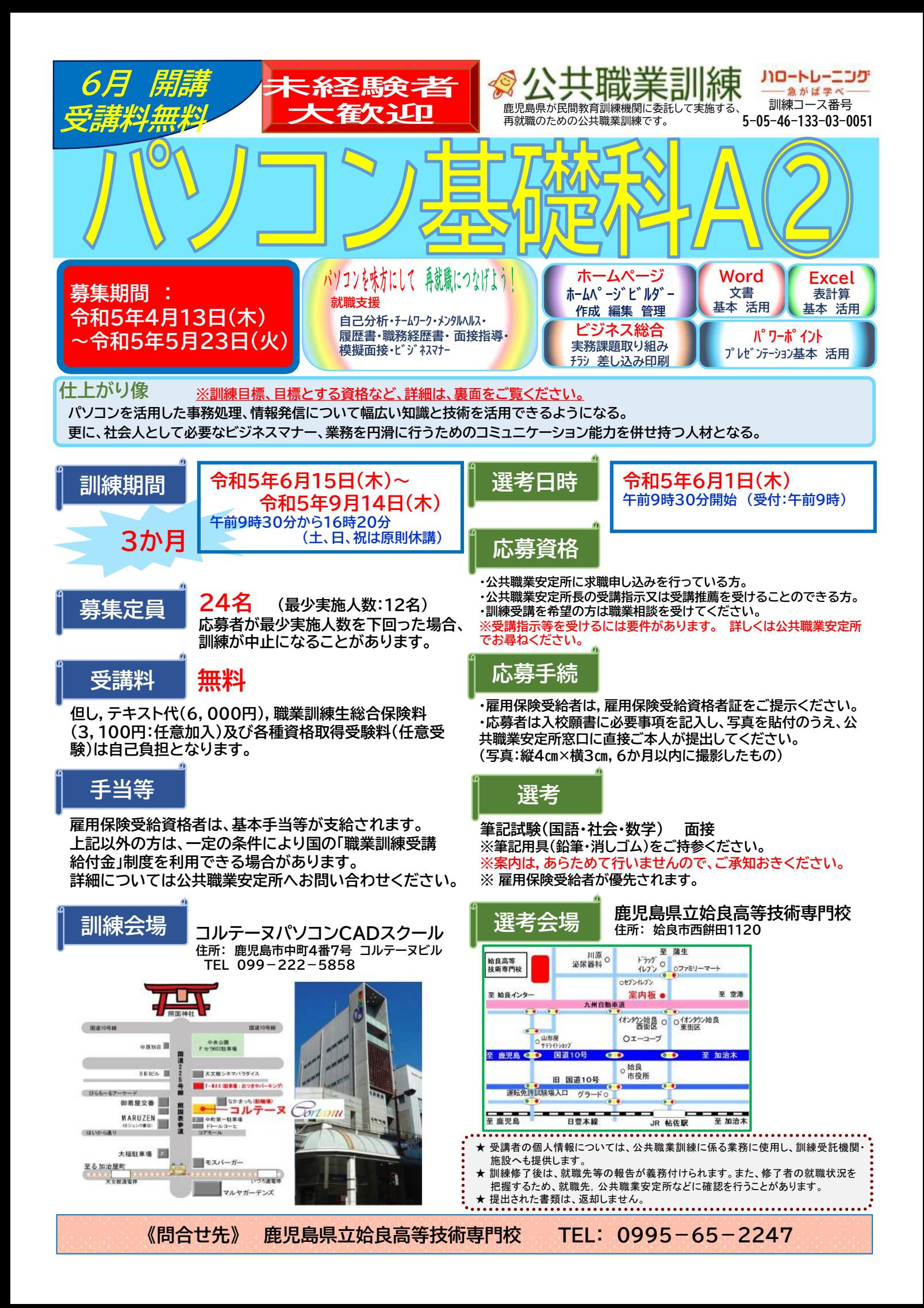

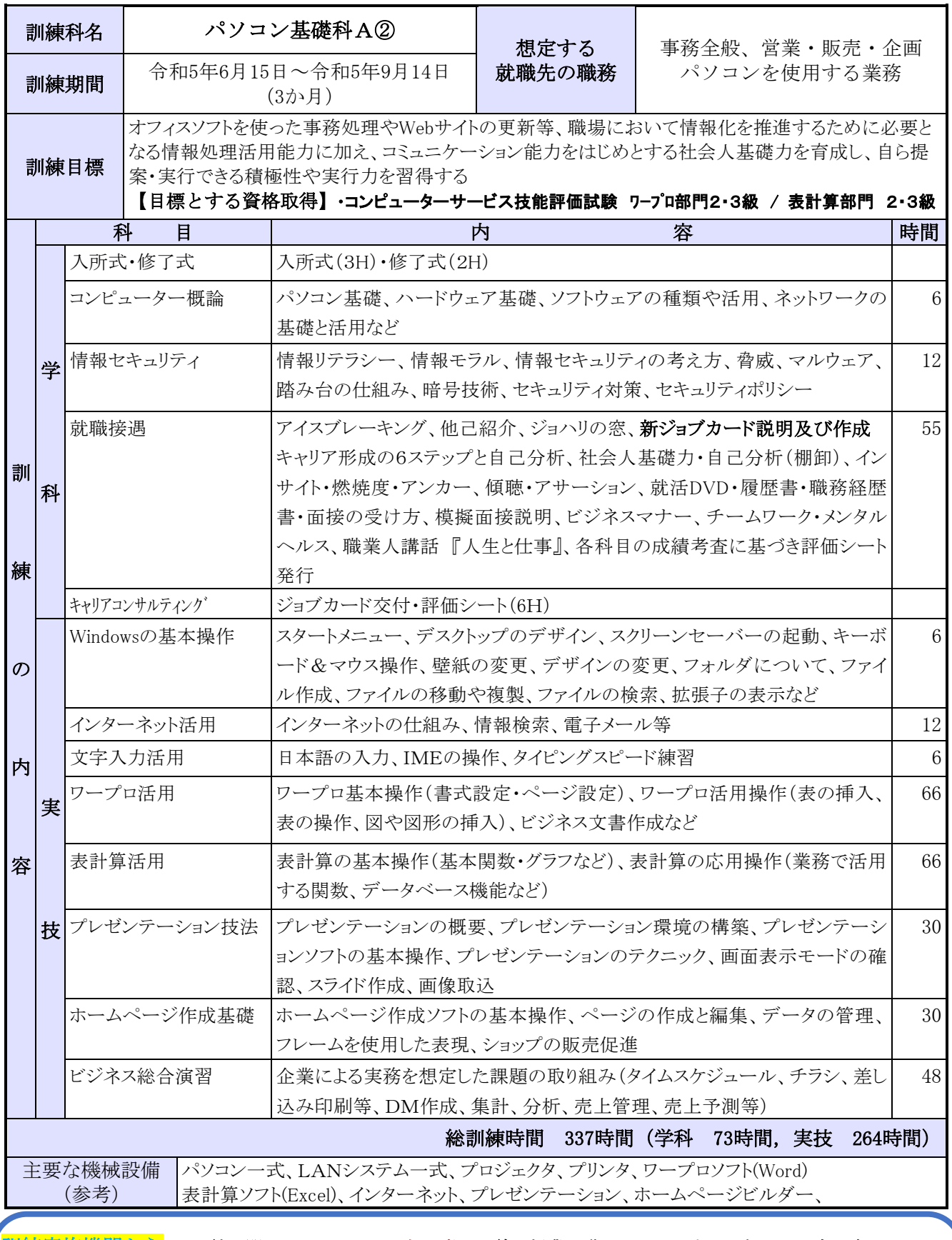

『機関から<mark>』・訓練に関しては、パソコン初心者の目線で授業を進めていきますので初めての方も安心!</mark> パソコンの資格試験に関しては、コルテーヌが試験会場になっているためいつもの環境で安心して受験できるのも魅力。 その他弊社に企業様からの様々な求人依頼があります。訓練期間中だけではなく、卒業後も訓練生の携帯メールに情報提 供し活用していただいています。

・コロナ感染対策に関して教室には、光触媒で99.9%浮遊ウィルスを除去する装置を2台設置してます。

・近隣の駐車場「おつきやパーキング」と提携している為、当社の訓練生には安価で利用できるよう配慮してます。